# **Matched Filtering**

Functions: matrix math, convolution, correlation, 16QAM encode/decode Inputs: textual data Metrics: processing time, error rate

#### **1. Overview**

Matched filtering is a signal processing technique that aids with signal detection/identification in noisy environments by trying to "match" (correlate) a known signal template against an unknown received signal. It is often used in radar systems with pulse compression (to detect a reflected radar pulse that has a known pattern, in the presence of noise and/or jamming), image processing and communications systems (for denoising), etc. For further reading, see <https://crewes.org/ForOurSponsors/ResearchReports/2002/2002-46.pdf> or [https://www.radartutorial.eu/10.processing/Matched%20Filter.en.html.](https://www.radartutorial.eu/10.processing/Matched%20Filter.en.html)

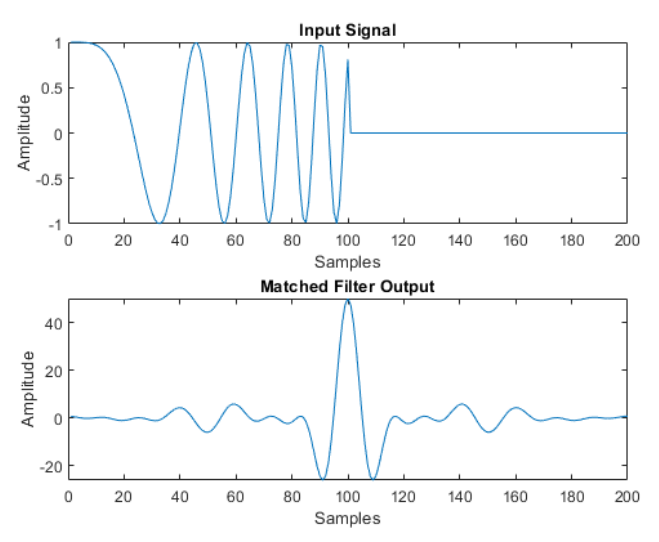

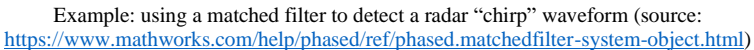

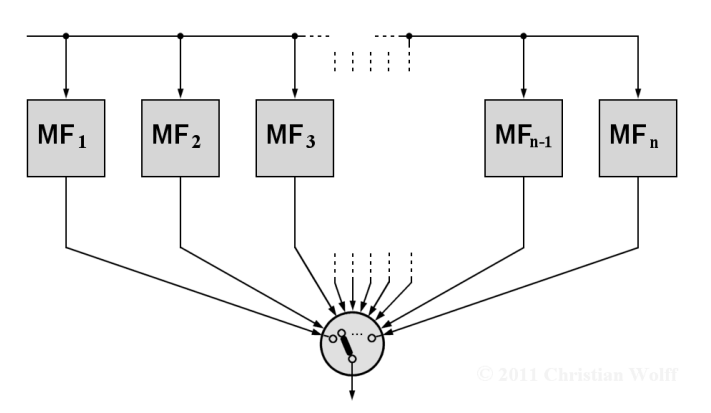

Example: a radar system may use an array of matched filters to detect different radar return characteristics (source: [https://www.radartutorial.eu/10.processing/Matched%20Filter.en.html\)](https://www.radartutorial.eu/10.processing/Matched%20Filter.en.html)

MilSpec's matched filtering benchmark is a custom implementation that inputs a text file, generates a 16QAM signal from the text (with square-root-raised-cosine pulses), adds Gaussian noise, 1 denoises the signal with a matched filter, and then decodes the signal and measures the received error rate. Configuration options include the SNR, sample rate, carrier frequency, etc. A future revision will generalize the application with additional input data and signal generation options, e.g. images and radar pulses.

#### **2. System requirements**

Platform: Ubuntu 18.04 LTS with  $g++7.4.0$ . Code may build and run successfully on other versions/platforms, but has not been tested with them. Storage: ~100MB for code, sample inputs, and temporary files/output storage. Dependencies: None.

#### **3. Build and run**

To benchmark:

- Download and extract the zipfile from [www.adacenter.org/milspec](http://www.adacenter.org/milspec)
- From the MatchedFilter/ directory, make clean && make
- From the MatchedFilter/ directory, ./m
- Results are displayed in the terminal, as below:

```
----- Matched Filter Timing -----
Time for matched filter operations : 0.395774s
..... Error Rate Statistics .....
Bits Received : 3792
Bit Errors : 308
Bit Error Rate : 0.0812236
Symbols Received : 948
Symbol Errors : 283
Symbol Error Rate : 0.298523
Bytes Received : 474
Byte Errors : 239
Byte Error Rate : 0.504219
----- Program Time Statistics -----
Total time elapsed : 2.39744s
Time to generate signal : 0.876802s
Time to decode signal : 1.52012s
Time to compute error rates : 0.000520587s
```
<sup>1</sup> <https://github.com/divisionby-0/A.W.G.N.>

## **4. Code structure**

Coming soon!

## **5. MilSpec development notes, errata, changelog**

v0.9:

- Built baseline matched filtering implementation:
	- o 16QAM signal generation with square-root-raised-cosine pulses and Gaussian white noise (configurable SNR)
	- o Signal recovery with matched filter
	- o Performance instrumentation (execution time and error rate)

### **6. Acknowledgements**

MilSpec is a project under development at the University of Michigan – Ann Arbor by Pete Ehrett, Bing Schaefer, Adrian Berding, Nathan Block, John Paul Koenig, Pranav Srinivasan, Todd Austin, and Valeria Bertacco. This project is supported by the Applications Driving Architectures Center, one of six centers of JUMP, a Semiconductor Research Corporation program co-sponsored by DARPA.